**Département /unité/service : REM / GEO-OCEAN / ANTIPOD Auteur : GROLEAU Maïwenn**

# BICOSE3 TRAITEMENT SMF RESON 7150

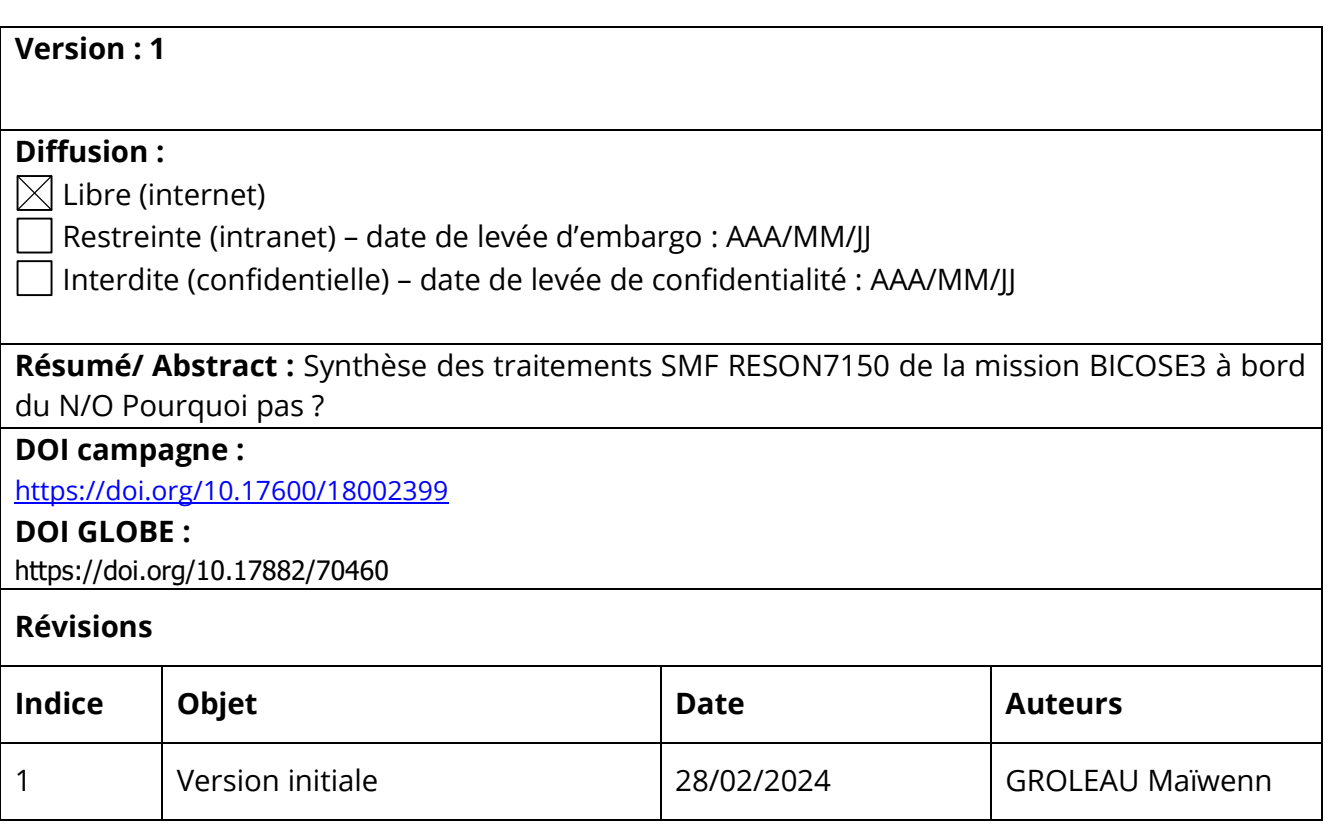

*F* Tfremer

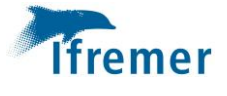

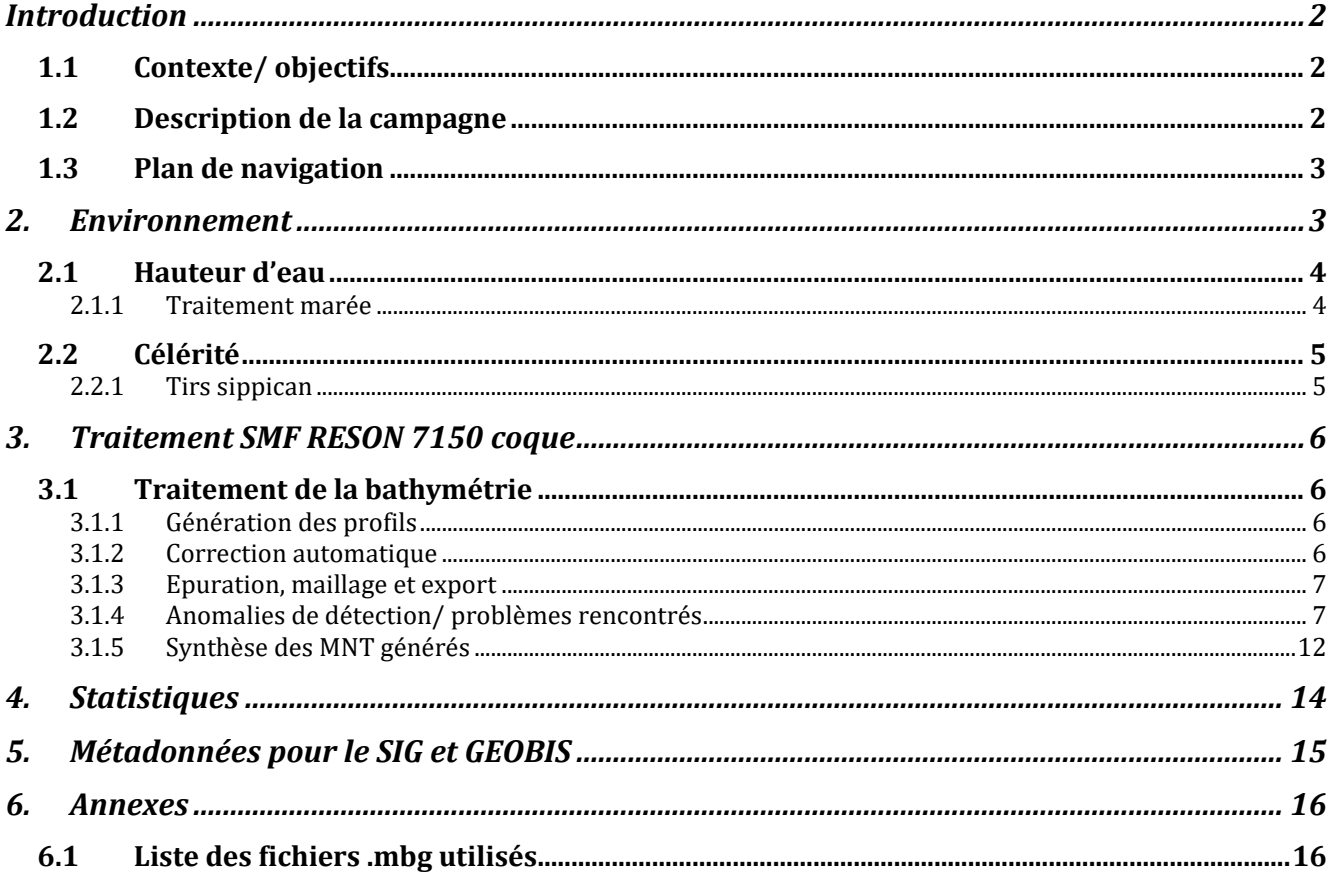

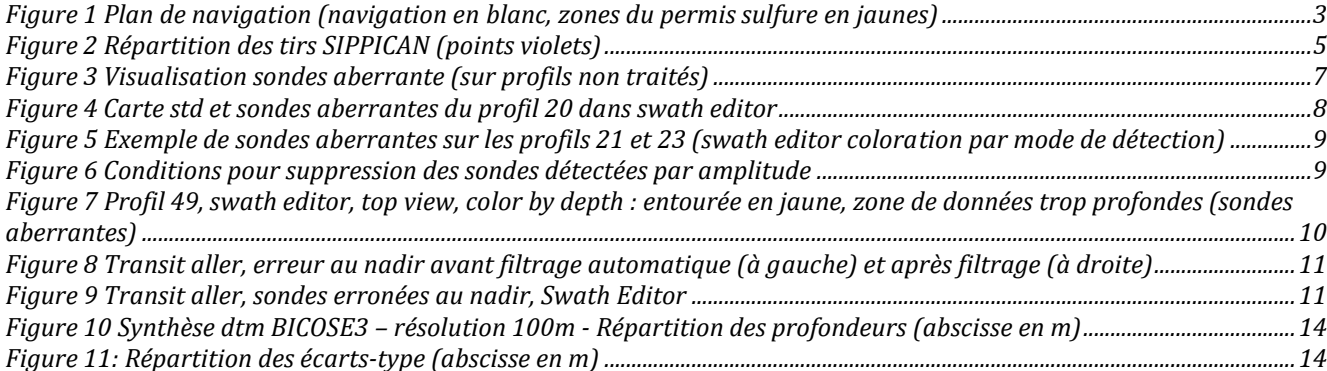

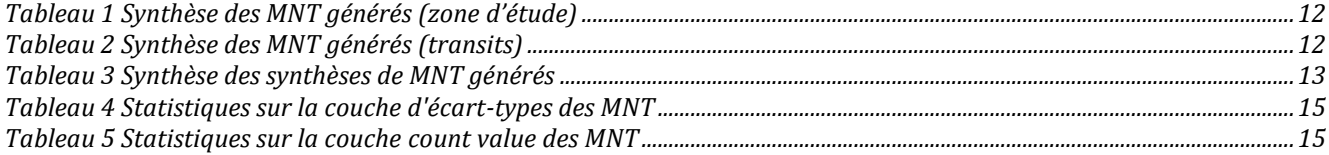

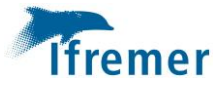

# <span id="page-2-0"></span>Introduction

### <span id="page-2-1"></span>1.1Contexte/ objectifs

La campagne BICOSE 3 est a pour but d'acquérir des données géologiques et biologiques sur la dorsale Atlantique. L'acquisition de données multifaisceaux y est opportuniste.

Le sondeur multifaisceau RESON 7150 a été mis en route de façon opportuniste pendant les transits entre zones de travail.

Le sondeur multifaisceau RESON 7150 a été mis en route sur le transit aller et retour dans le cadre de la valorisation des transits de la FOF (SeaBed2030)

Le traitement des données bathymétriques n'a été réalisé qu'une fois à terre. Aucun hydrographe n'était présent à bord.

#### <span id="page-2-2"></span>1.2Description de la campagne

La campagne est décrite sur les pages « data.ifremer.fr » [https://campagnes.flotteoceanographique.fr/.](https://campagnes.flotteoceanographique.fr/)

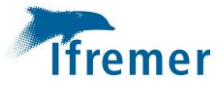

# <span id="page-3-0"></span>1.3Plan de navigation

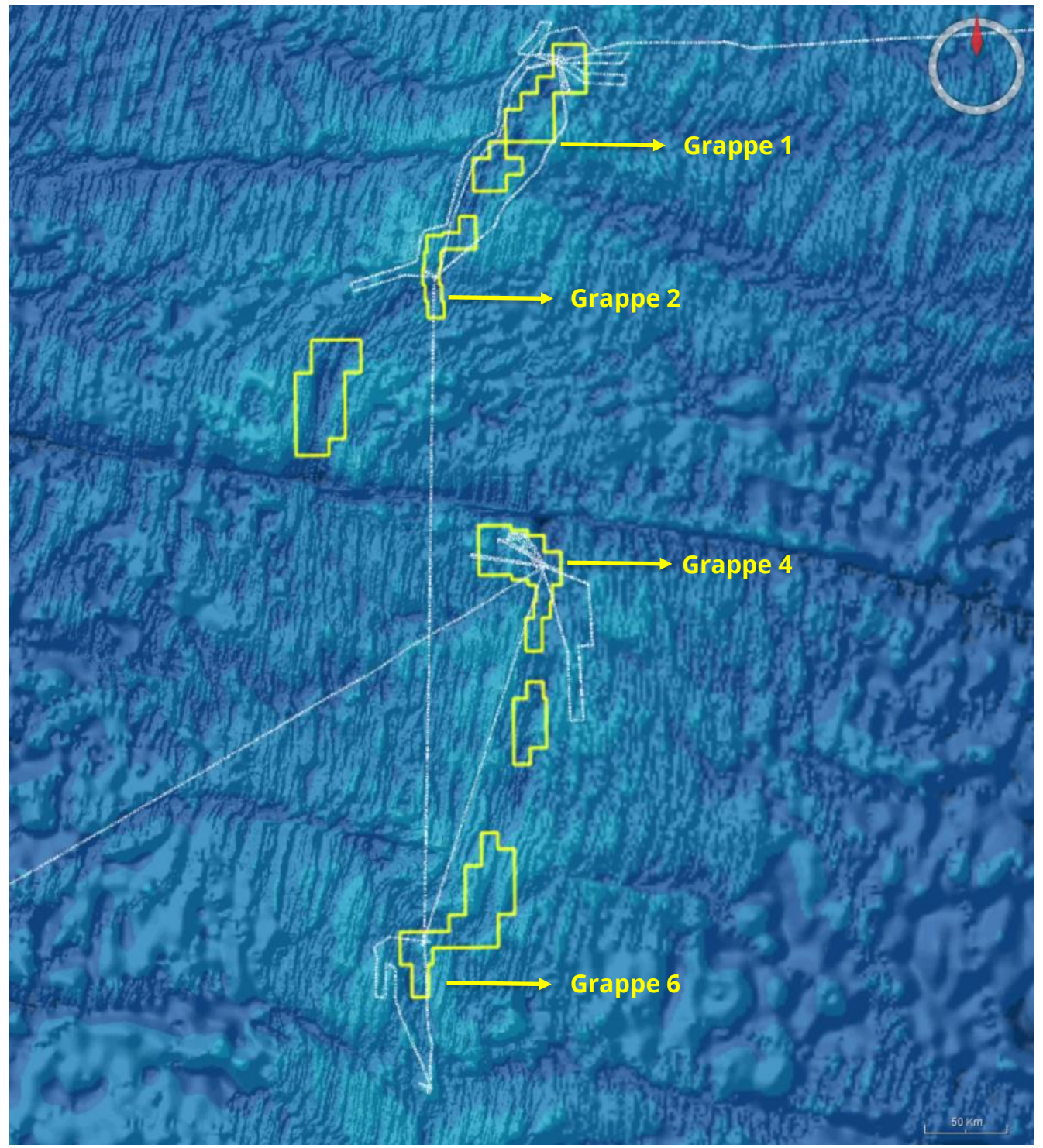

*Figure 1 Plan de navigation (navigation en blanc, zones du permis sulfure en jaunes)*

# <span id="page-3-1"></span>2. Environnement

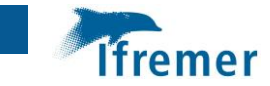

# <span id="page-4-0"></span>2.1Hauteur d'eau

# **2.1.1 Traitement marée**

<span id="page-4-1"></span>La marée appliquée est une marée prédite avec le modèle FES2014.

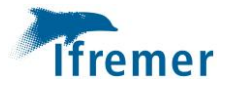

# <span id="page-5-1"></span><span id="page-5-0"></span>2.2Célérité

**2.2.1 Tirs sippican**

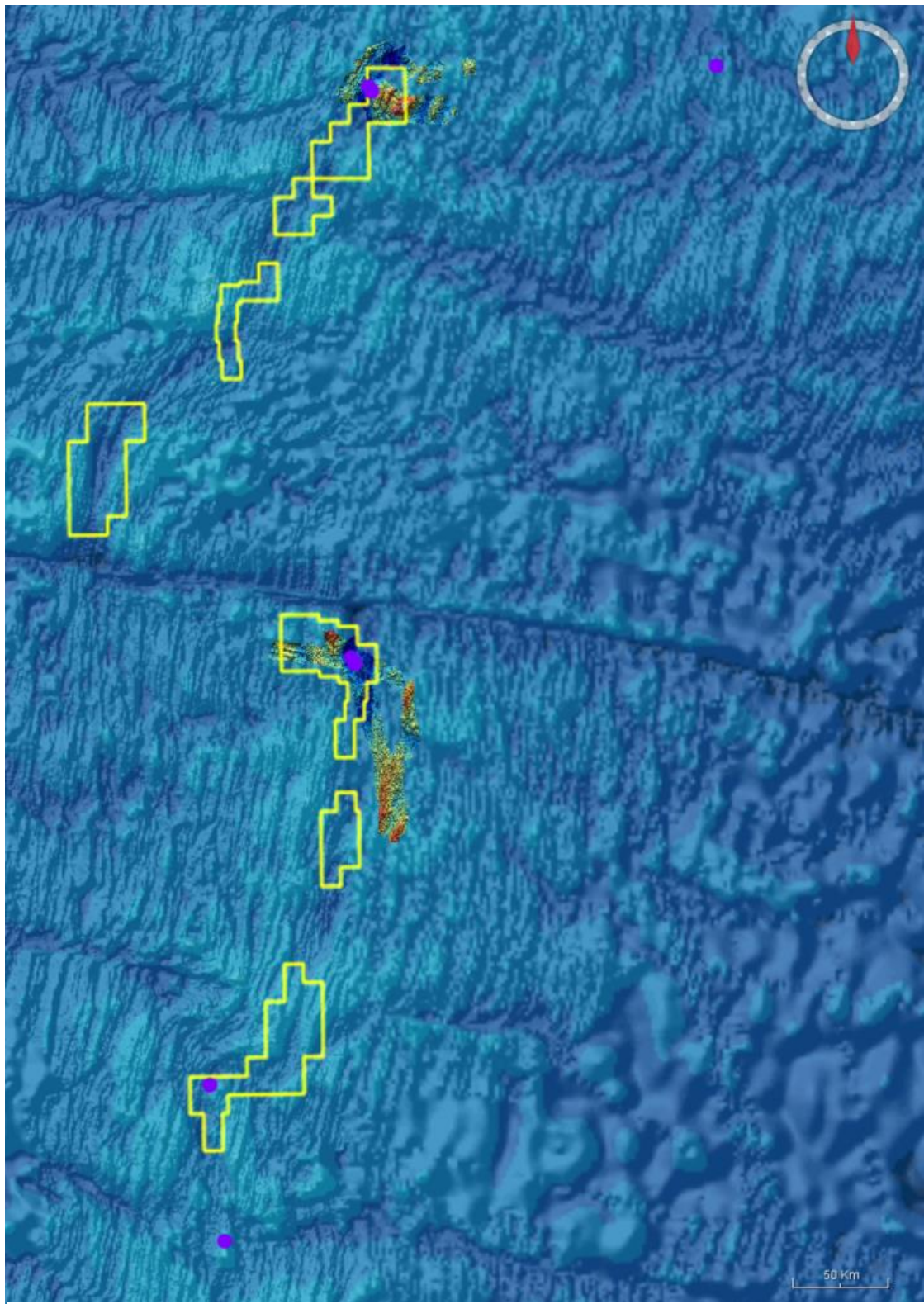

*Figure 2 Répartition des tirs SIPPICAN (points violets)*

Pas d'information sur l'utilisation des fichiers.

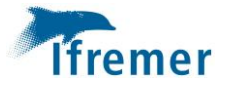

# <span id="page-6-0"></span>3. Traitement SMF RESON 7150 coque

#### <span id="page-6-1"></span>3.1Traitement de la bathymétrie

Version logicielle utilisée : Globe V2.4.1 et V2.4.4

Les fichiers au format d'enregistrement natif (.all) sont convertis en fichiers de bathymétrie (.mbg) via Tools/ Convert/ Raw files to sounder files. Aucun offset n'a été appliqué puisqu'ils sont déjà intégrés dans SIS.

<span id="page-6-2"></span>Aucun profil de calibration n'a été réalisé.

#### **3.1.1 Génération des profils**

• Execute with/ Cut-Merge tool : Création de fichier .mbg par profil

#### **3.1.2 Correction automatique**

<span id="page-6-3"></span>Application **Filtri Delaunay Normal - Height coeff 6.0 ; souding select param 4 ; maximum angle 70°** : sur tous les profils sauf profils 23 à 26 (explication ci-dessous). Les paramètres de base ont été modifiées dans l'objectifs d'invalider moins de sondes. En effet, les nombreuses erreurs liées à la détection en amplitude (cf [3.1.4\)](#page-7-1) fausse le filtrage automatique.

Nombreuses sondes aberrantes sur les profils 23 à 26 (cf [Figure 3\)](#page-7-2).

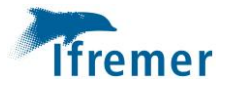

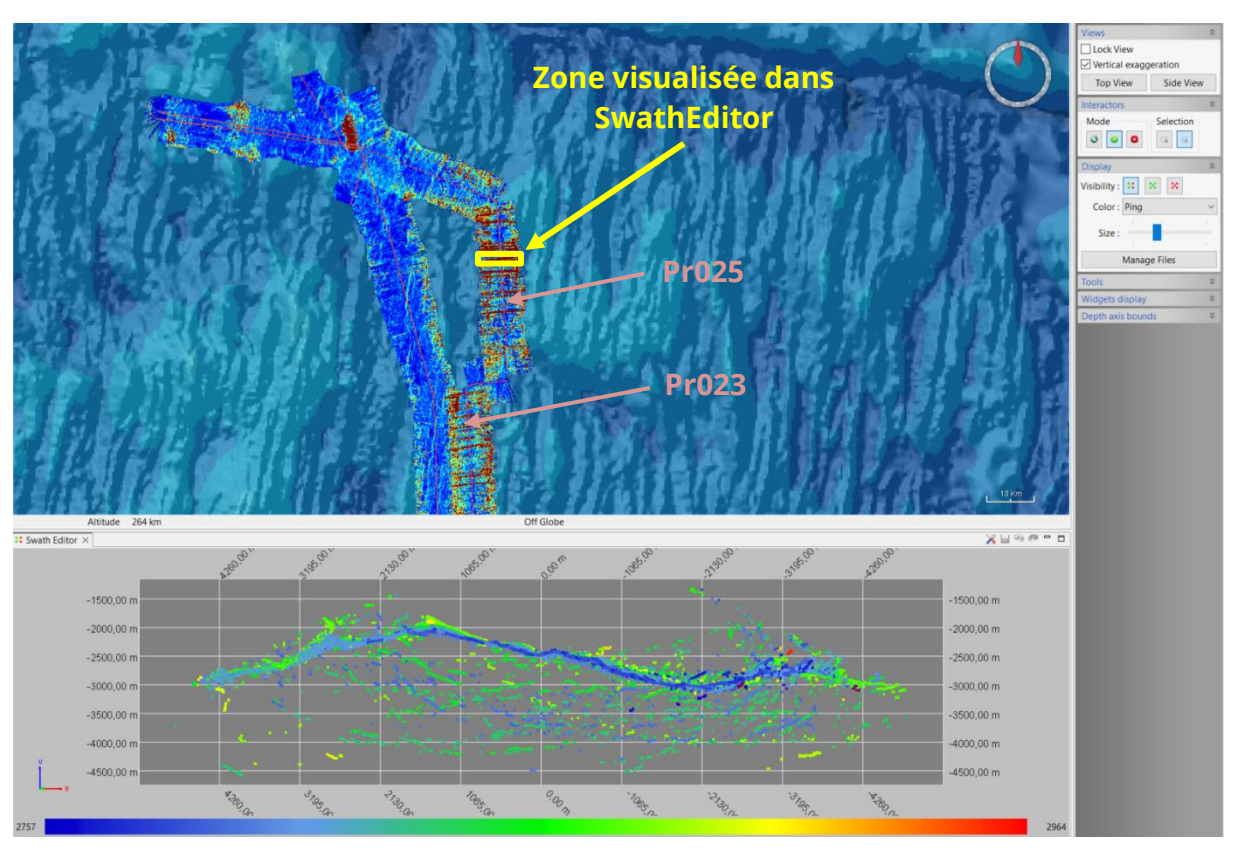

*Figure 3 Visualisation sondes aberrante (sur profils non traités)*

<span id="page-7-2"></span>La coloration par ping ne révèle pas de caractéristiques permettant la suppression par invalidation de pings. Dans le swath editor, des tests sont effectués pour chercher des paramètres optimaux de l'outil filtri permettant de supprimer un maximum de sondes aberrantes en supprimant un minimum de sondes cohérentes.

Finalement, application de **Filtri Delaunay Height - Height coeff 6.0 ; Iteration 10**, sur les profils 023 à 026.

La présence de nombreuses erreurs dans la zone peut s'expliquer par une météo défavorable et une houle significative lors de l'acquisition, rapporté par des personnes embarquées sur la campagne.

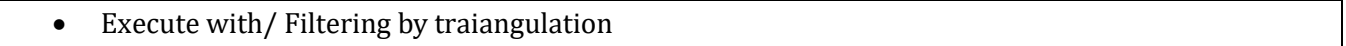

#### **3.1.3 Epuration, maillage et export**

- <span id="page-7-0"></span>• Swath Editor : Épuration manuelle des sondes aberrantes
- Export to/ Digital Terrain Model (.dtm/ .dtm.nc) : Maillage du MNT
- <span id="page-7-1"></span>• Export to/ Geotiff : Export du MNT au format Geotif (.tif)

#### **3.1.4 Anomalies de détection/ problèmes rencontrés**

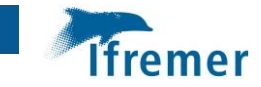

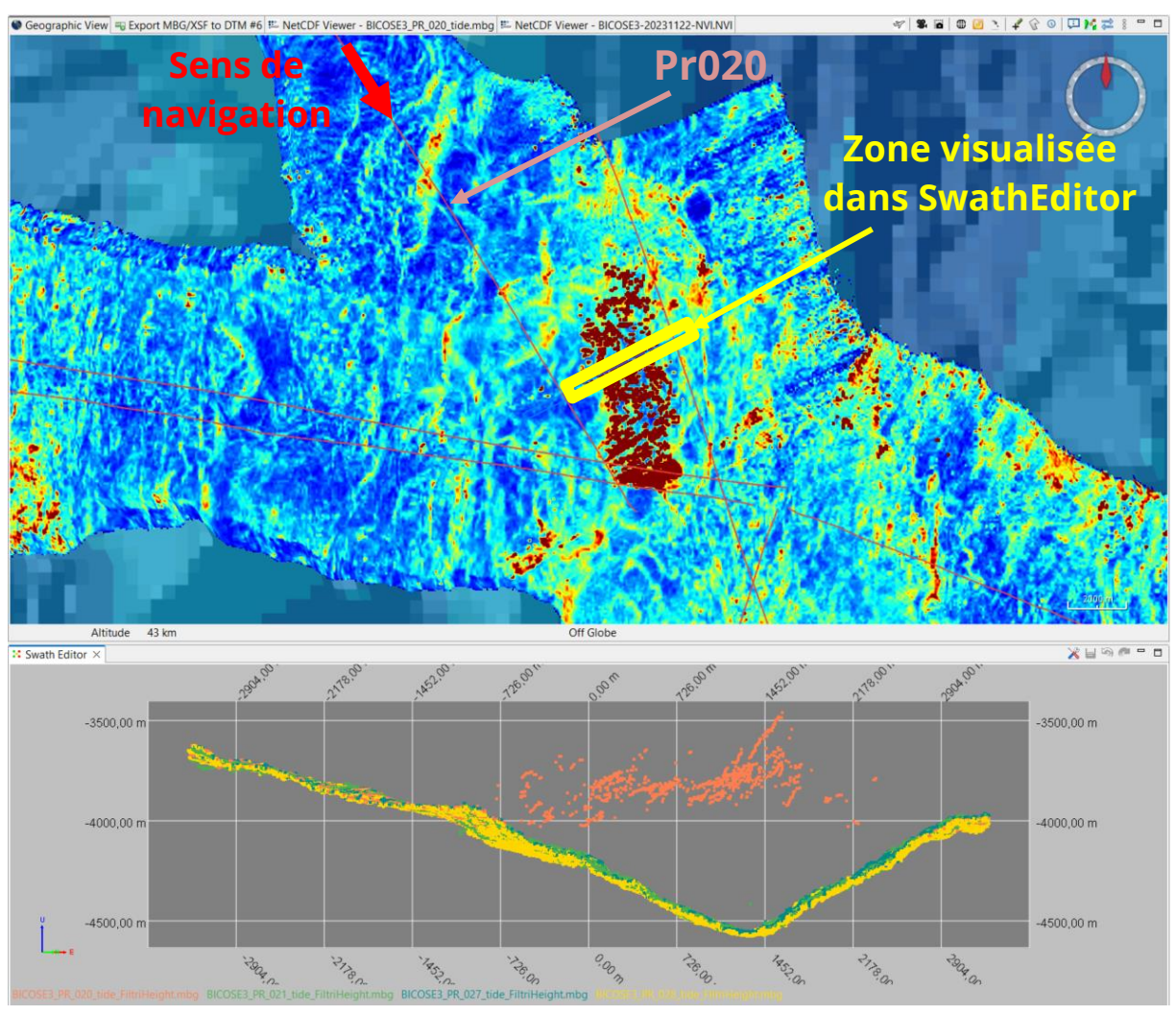

#### Profil 20 : sondes aberrantes sur bâbord du profil (c[f Figure 4\)](#page-8-0)

*Figure 4 Carte std et sondes aberrantes du profil 20 dans swath editor*

<span id="page-8-0"></span>Les ondes aberrantes sont situées en fin de profil et sont surement liées réduction de vitesse du navire. Les sondes sont supprimées manuellement.

Sur l'ensemble des profils et particulièrement sur les profils de la zone grappe 4, des sondes aberrantes sont liées à un problème de détection en mode amplitude (cf [Figure 5\)](#page-9-0)

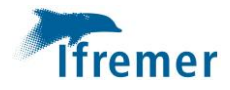

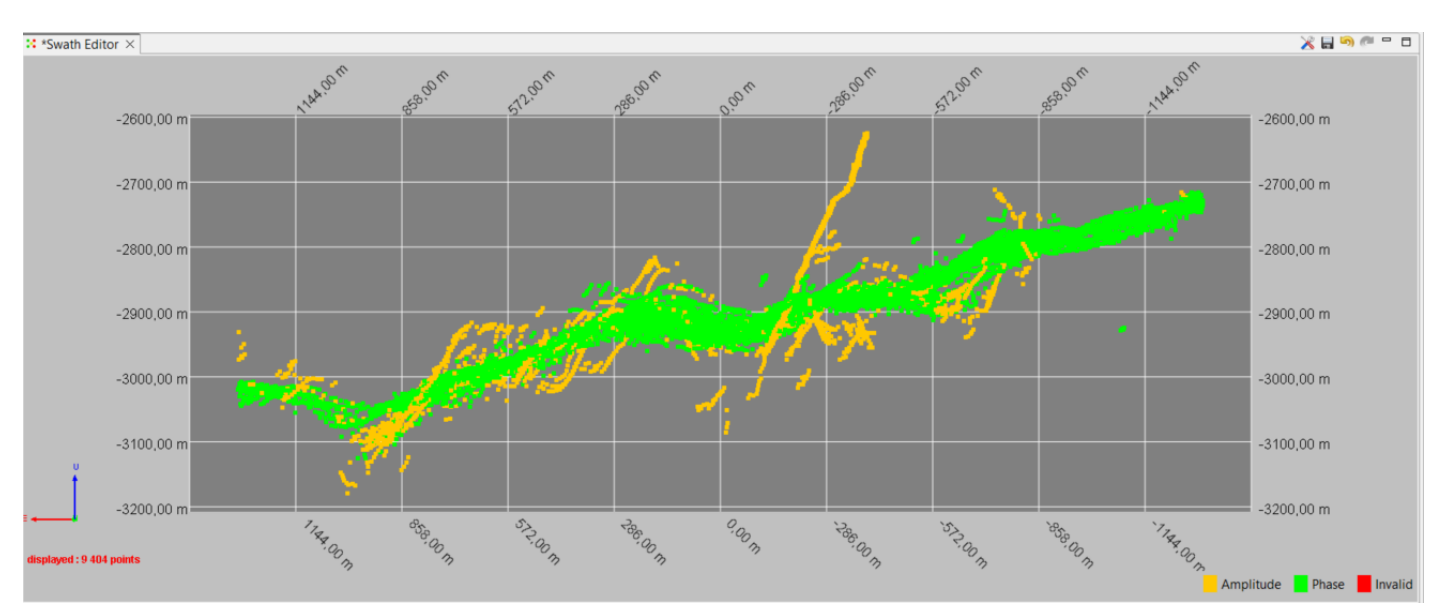

*Figure 5 Exemple de sondes aberrantes sur les profils 21 et 23 (swath editor coloration par mode de détection)*

<span id="page-9-0"></span>Les sondes sont supprimées avec l'outil validate/invalidate depuis le swath editor. Deux conditions sont appliquées :

1) le mode de détection est amplitude

2) les sondes sont sélectionnées

La seconde condition permet d'éviter la suppression d'un nombre trop important de sondes mais rend l'opération un peu plus couteuse en temps puisqu'il faut sélectionner manuellement les zones qui présentes des sondes aberrantes. Dans certains cas il a été plus efficace de simplement supprimer manuellement les outlayers dépassant du tapis de sondes. Cette dernière solution laisse cependant des sondes fausses au milieux du matelas de sondes. La morphologie résultante en est donc impactée.

| <b>G</b> Beams validator                                                    | ×  |
|-----------------------------------------------------------------------------|----|
| set if at least one condition is true                                       |    |
| $\vee$ $\odot$ true $\bigcirc$ false<br><b>SELECTION</b><br>$\vee$ is equal |    |
| AMPLITUDE_PHASE_DETECTION v is equal<br>AMPLITUDE ~<br>$\vee$               |    |
|                                                                             |    |
|                                                                             |    |
|                                                                             |    |
| $\vee$ to $\bigcirc$ true $\circledcirc$ false<br>set VALIDITY              | Go |
|                                                                             |    |

*Figure 6 Conditions pour suppression des sondes détectées par amplitude*

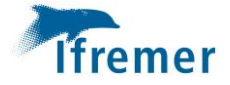

A plusieurs reprises la fenêtre d'acquisition n'a pas été bien réglé lors du levé. Des données dans des zones trop profondes (cf [Figure 7,](#page-10-0) la zone entourée en jaune est trop profonde, les valeurs acquises sont donc erronées) ou trop peu profondes ont été perdues.

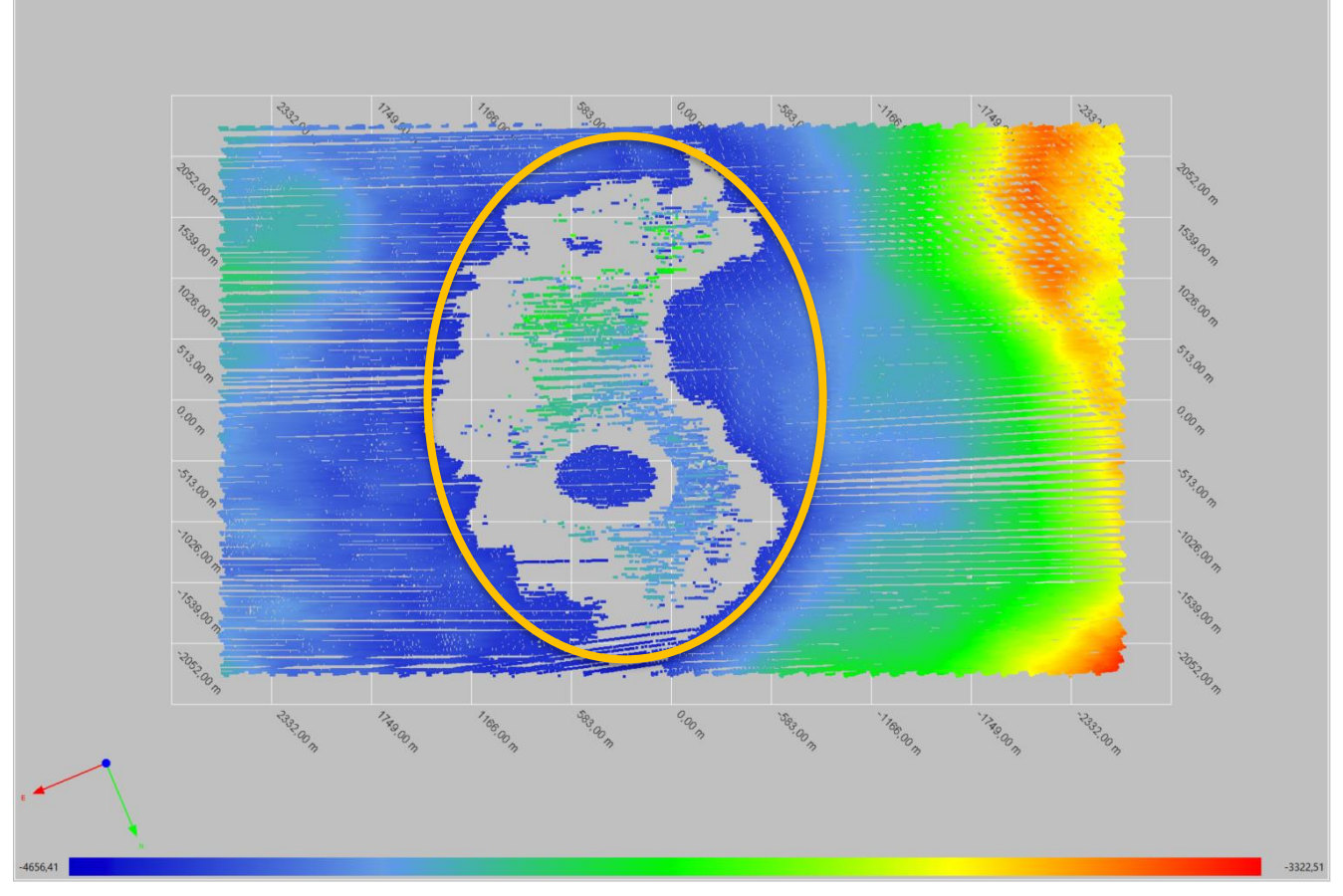

<span id="page-10-0"></span>*Figure 7 Profil 49, swath editor, top view, color by depth : entourée en jaune, zone de données trop profondes (sondes aberrantes)*

Pour les profils de transit aller (LPA – Grappe1) et retour (Grappe4 – PTP), une erreur systématique au nadir est présente (voir figure [Figure 9\)](#page-11-0). Cette erreur est atténuée grâce à un filtrage automatique (Filtri Delaunay Normal - Height coeff 4.0 ; souding select param 3 ; maximum angle 60°), mais elle reste visible sur certaines zones plates. Les sondes erronées qui subsistent sont majoritairement écartées de moins de 50m du tapis de sondes.

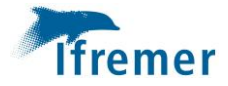

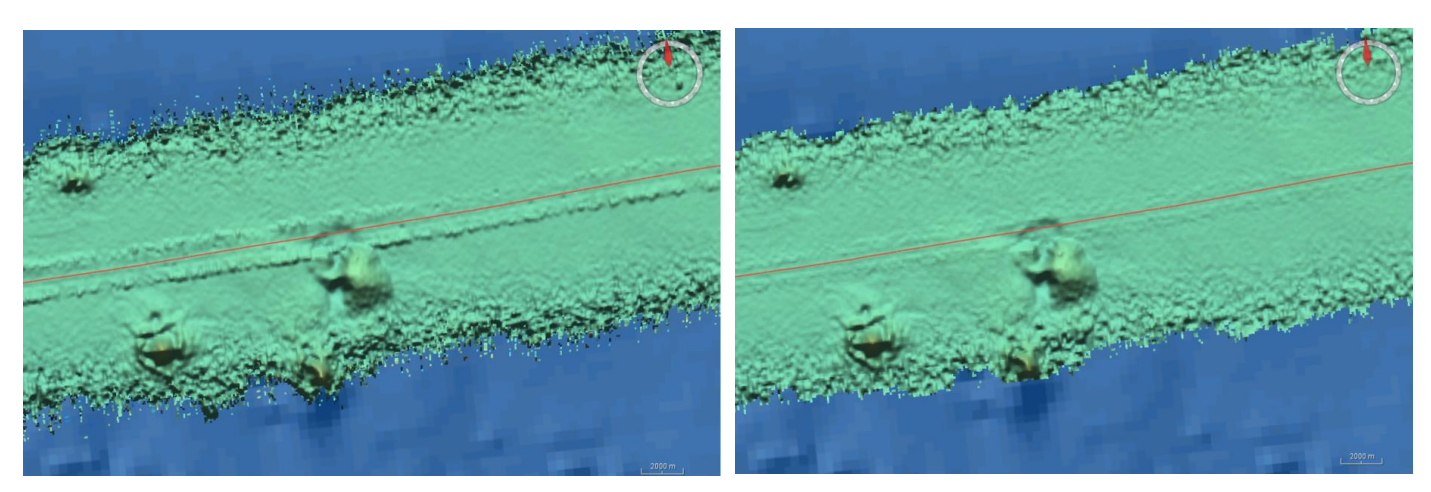

*Figure 8 Transit aller, erreur au nadir avant filtrage automatique (à gauche) et après filtrage (à droite)*

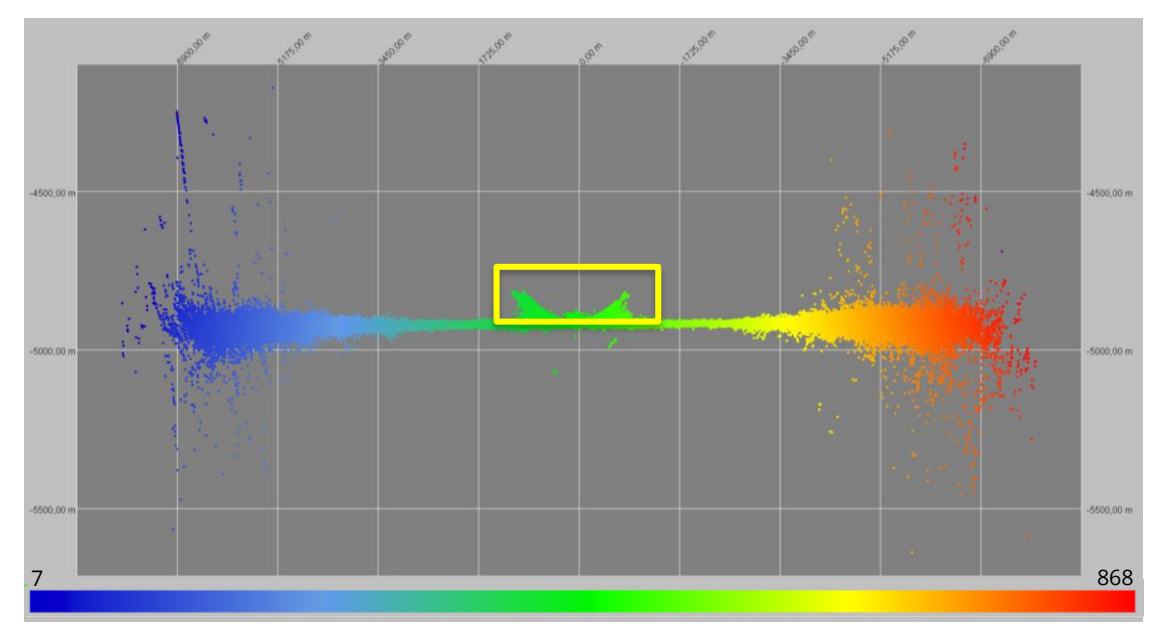

<span id="page-11-0"></span>*Figure 9 Transit aller, sondes erronées au nadir, Swath Editor*

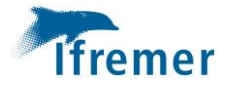

#### <span id="page-12-0"></span>**3.1.5 Synthèse des MNT générés**

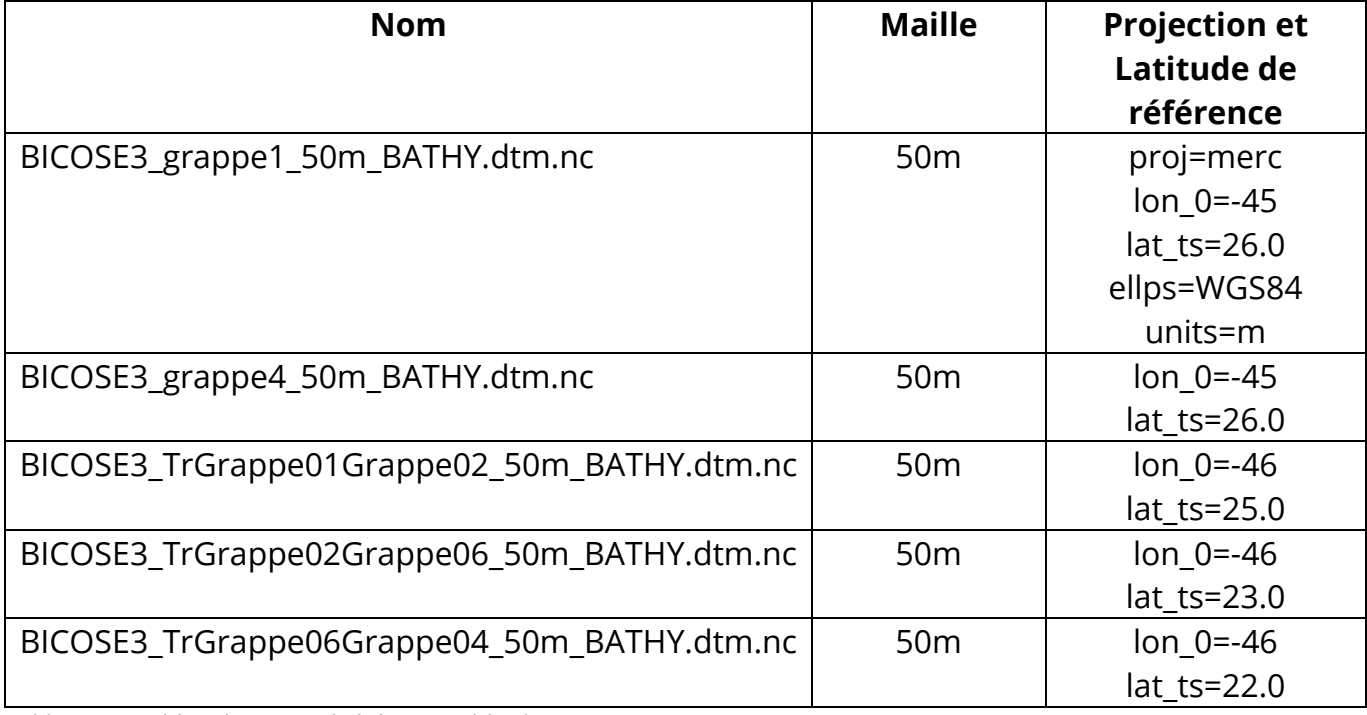

Les MNT générés sont interpolés avec l'outil Fill Gap (size of the mask : 3) de Globe.

<span id="page-12-1"></span>*Tableau 1 Synthèse des MNT générés (zone d'étude)*

Deux MNT ont également été créé pour les transits aller et retour jusqu'à la zone d'étude.

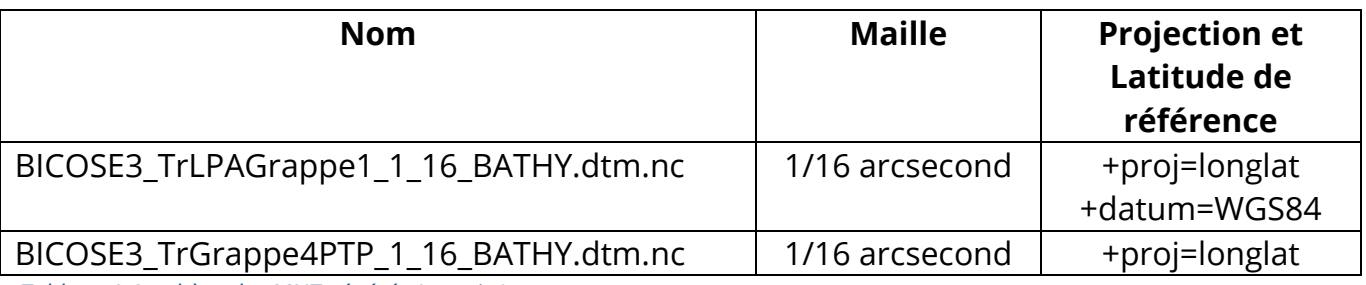

<span id="page-12-2"></span>*Tableau 2 Synthèse des MNT générés (transits)*

Le traitement des données de BICOSE 3 a également été l'occasion de mettre à jour les synthèses sur la zone permis sulfure.

- Une synthèse globale à 100m a été réalisée avec les données de HERMINE 2, HERMINE, BICOSE, Leve SMF et BICOSE 3 dans cet ordre de confiance pour l'outil merge fill.
- Des synthèses à 50m des grappes 1 et 4 ont été réalisées avec les mêmes campagnes.

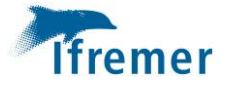

- Des synthèses à 30m des grappes 1 à 6 ont été réalisées. Les données de BICOSE 3 ne sont pas inclus dedans car la résolution n'est pas assez bonne. Les données de HERMINE 2 manquantes ont été ajoutées ainsi que certains transits connexes aux boites des autres campagnes.

La synthèse est effectuée avec l'outil merge fill de Globe V2.4.4 dans l'ordre de confiance décroissant suivant : HERMINE 2, HERMINE, BICOSE, Leve SMF

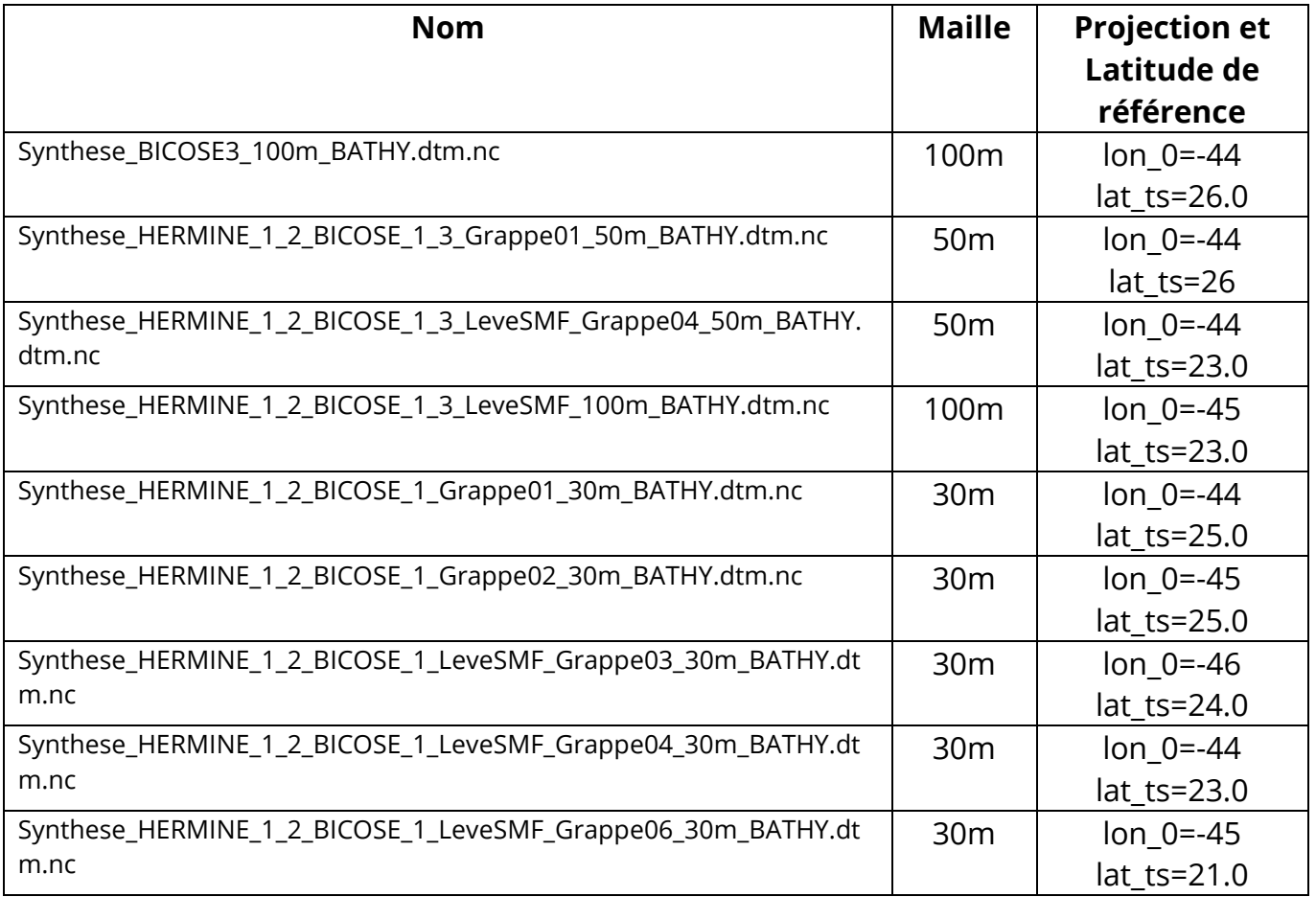

<span id="page-13-0"></span>*Tableau 3 Synthèse des synthèses de MNT générés*

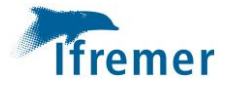

# <span id="page-14-0"></span>4. Statistiques

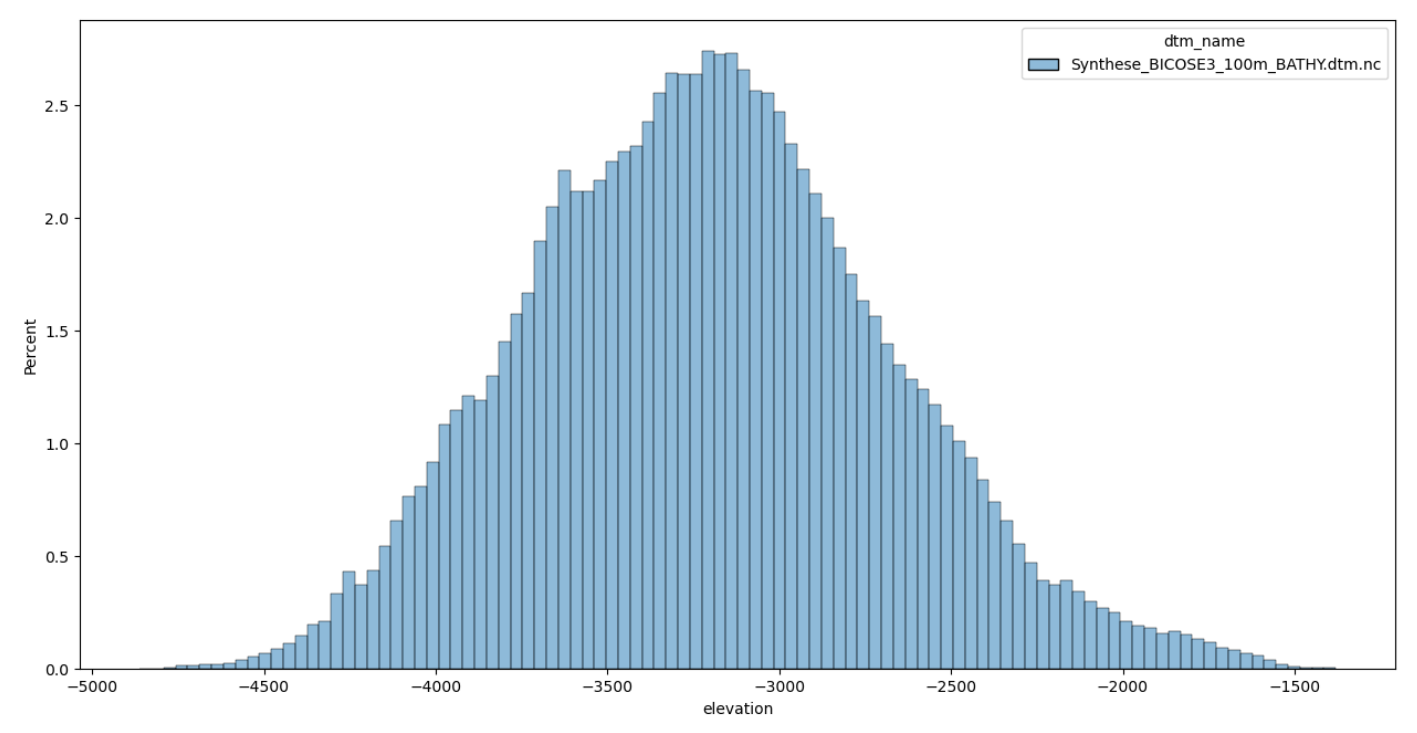

*Figure 10 Synthèse dtm BICOSE3 – résolution 100m - Répartition des profondeurs (abscisse en m)*

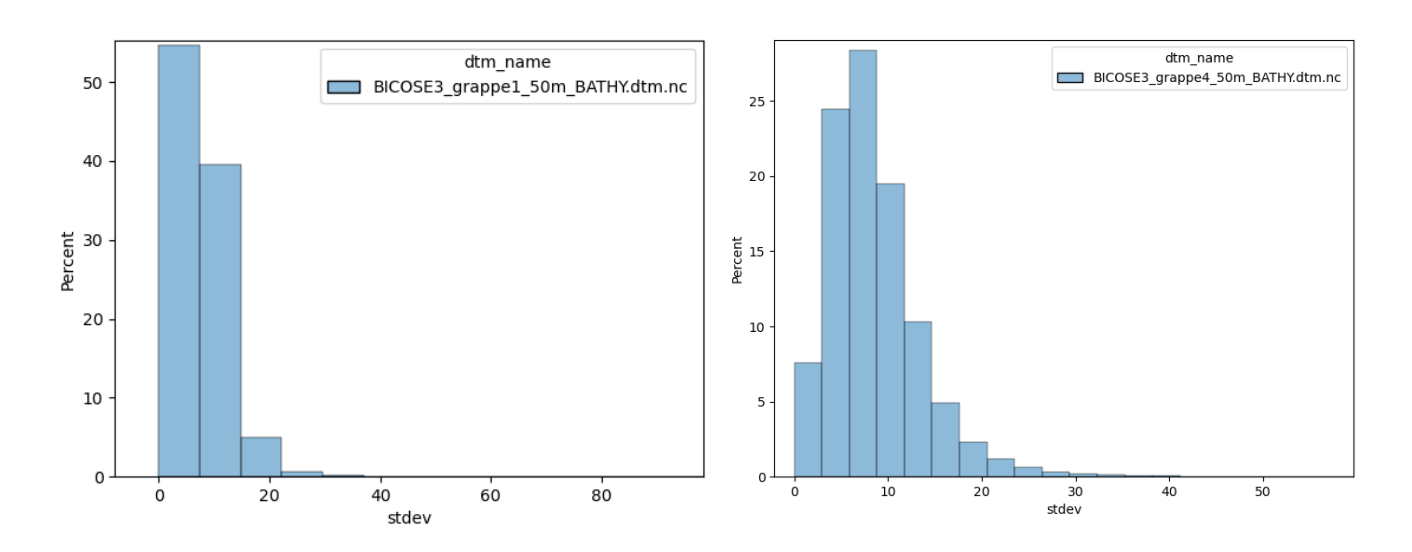

<span id="page-14-1"></span>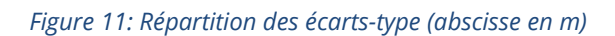

La proportion de cellules dont l'écart-type est supérieur à 30 est non significative.

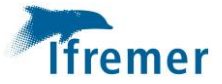

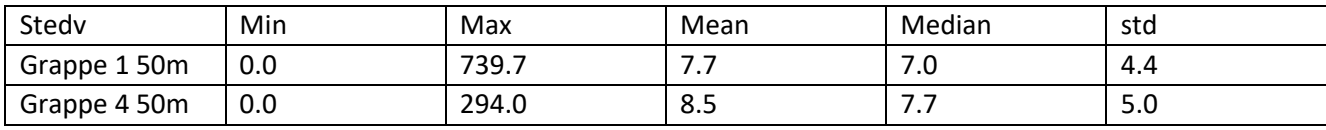

<span id="page-15-1"></span>*Tableau 4 Statistiques sur la couche d'écart-types des MNT*

Environ 8% des cellules ont une densité de sondes inférieure à 5 pour les MNT à 50m des grappes 1 et 4. Ces cellules sont majoritairement situées en extrémité de fauchée.

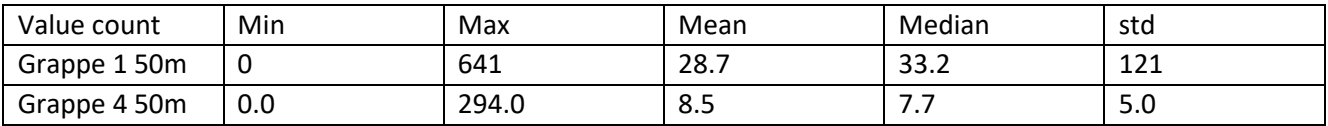

<span id="page-15-2"></span>*Tableau 5 Statistiques sur la couche count value des MNT*

# <span id="page-15-0"></span>5. Métadonnées pour le SIG et GEOBIS

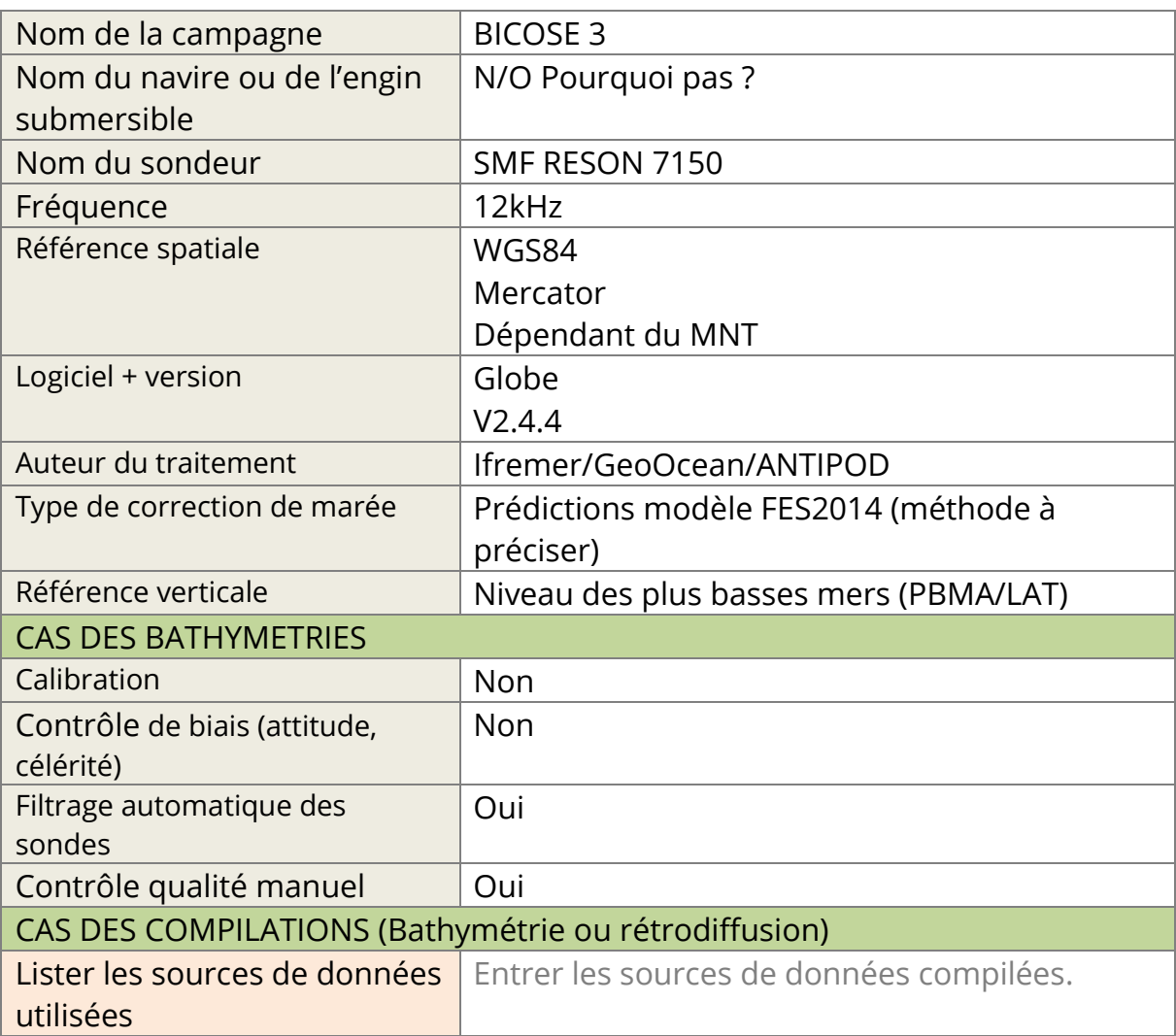

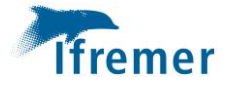

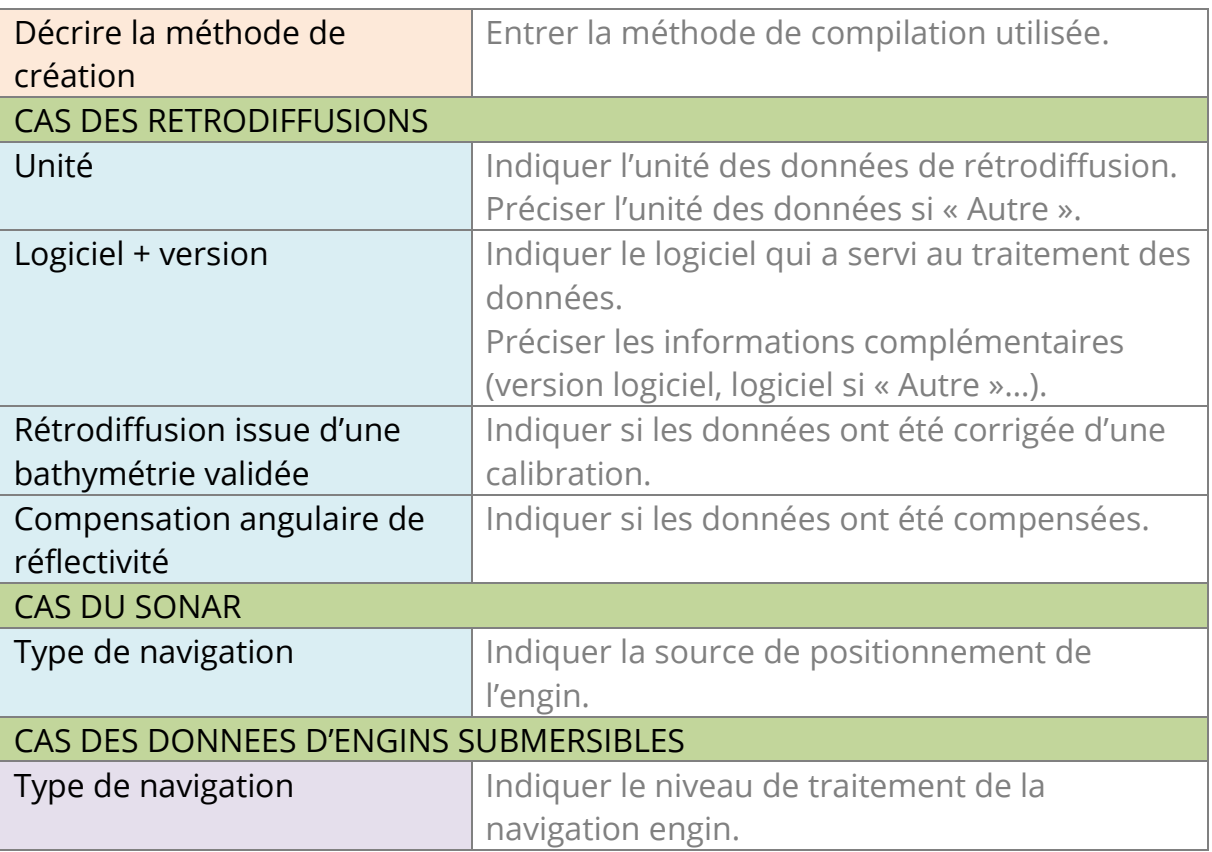

# Envoyer le lien Archimer du rapport de traitement à l'équipe géomatique pour le faire apparaître dans les métadonnées.

### <span id="page-16-0"></span>6. Annexes

#### <span id="page-16-1"></span>6.1Liste des fichiers .mbg utilisés

#### Grappe 1

BICOSE3\_PR\_001\_tide\_filtri.mbg BICOSE3\_PR\_002\_tide\_filtri.mbg BICOSE3\_PR\_003\_tide\_filtri.mbg BICOSE3\_PR\_004\_tide\_filtri.mbg BICOSE3\_PR\_005\_tide\_filtri.mbg BICOSE3\_PR\_006\_tide\_filtri.mbg BICOSE3\_PR\_007\_tide\_filtri.mbg BICOSE3\_PR\_008\_tide\_filtri.mbg BICOSE3\_PR\_009\_tide\_filtri.mbg BICOSE3\_PR\_010\_tide\_filtri.mbg BICOSE3\_PR\_011\_tide\_filtri.mbg

BICOSE3\_PR\_012\_tide\_filtri.mbg BICOSE3\_PR\_013\_tide\_filtri.mbg BICOSE3\_PR\_014\_tide\_filtri.mbg BICOSE3\_PR\_015\_tide\_filtri.mbg BICOSE3\_PR\_016\_tide\_filtri.mbg BICOSE3\_PR\_017\_tide\_filtri.mbg BICOSE3\_PR\_018\_tide\_filtri.mbg BICOSE3\_PR\_029\_tide\_filtri.mbg BICOSE3\_PR\_030\_tide\_filtri.mbg BICOSE3\_PR\_031\_tide\_filtri.mbg BICOSE3\_PR\_032\_tide\_filtri.mbg

BICOSE3\_PR\_033\_tide\_filtri.mbg BICOSE3\_PR\_034\_tide\_filtri.mbg BICOSE3\_PR\_035\_tide\_filtri.mbg BICOSE3\_PR\_036\_tide\_filtri.mbg BICOSE3\_PR\_037\_tide\_filtri.mbg BICOSE3\_PR\_048\_tide\_filtri.mbg BICOSE3\_PR\_049\_tide\_filtri.mbg BICOSE3\_PR\_050\_tide\_filtri.mbg BICOSE3\_PR\_051\_tide\_filtri.mbg BICOSE3\_PR\_052\_tide\_filtri.mbg BICOSE3\_PR\_053\_tide\_filtri.mbg

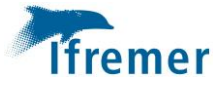

#### Grappe 4

BICOSE3\_PR\_019\_tide\_filtriNormal.mbg BICOSE3\_PR\_020\_tide\_filtriNormal.mbg BICOSE3 PR 021 tide filtriNormal.mbg BICOSE3\_PR\_022\_tide\_filtriNormal.mbg BICOSE3 PR 027 tide filtriNormal.mbg BICOSE3\_PR\_028\_tide\_filtriNormal.mbg BICOSE3\_PR\_023\_tide\_FiltriHeight.mbg BICOSE3\_PR\_024\_tide\_FiltriHeight.mbg BICOSE3\_PR\_025\_tide\_FiltriHeight.mbg BICOSE3\_PR\_026\_tide\_FiltriHeight.mbg

BICOSE3\_PR\_038\_tide\_filtri.mbg BICOSE3\_PR\_039\_tide\_filtri.mbg BICOSE3\_PR\_040\_tide\_filtri.mbg BICOSE3\_PR\_041\_tide\_filtri.mbg BICOSE3\_PR\_042\_tide\_filtri.mbg BICOSE3\_PR\_043\_tide\_filtri.mbg BICOSE3\_PR\_044\_tide\_filtri.mbg BICOSE3\_PR\_045\_tide\_filtri.mbg BICOSE3 PR 046 tide filtri.mbg BICOSE3\_PR\_047\_tide\_filtri.mbg BICOSE3\_PR\_054\_tide\_filtri.mbg BICOSE3\_PR\_055\_tide\_filtri.mbg

#### TR aller & retour

BICOSE3 TR 01 tide filtri.mbg BICOSE3\_TR\_02\_tide\_filtri.mbg BICOSE3\_TR\_03\_tide\_filtri.mbg BICOSE3\_TR\_04\_1\_tide\_filtri.mbg BICOSE3\_TR\_04\_2\_tide\_filtri.mbg BICOSE3\_TR\_05\_1\_tide\_filtri.mbg BICOSE3\_TR\_05\_2\_tide\_filtri.mbg BICOSE3\_TR\_06\_tide\_filtri.mbg BICOSE3\_TR\_07\_tide\_filtri.mbg BICOSE3\_TR\_08\_tide\_filtri.mbg BICOSE3\_TR\_09\_tide\_filtri.mbg BICOSE3\_TR\_10\_tide\_filtri.mbg

BICOSE3\_PR\_067\_tide\_filtri.mbg BICOSE3\_PR\_068\_tide\_filtri.mbg BICOSE3\_PR\_069\_tide\_filtri.mbg

#### TR Grappe1Grappe2 TR Grappe2Grappe6 TR Grappe6Grappe4

BICOSE3\_PR\_057\_tide\_filtri.mbg BICOSE3\_PR\_058\_tide\_filtri.mbg BICOSE3\_PR\_059\_tide\_filtri.mbg BICOSE3\_PR\_060\_tide\_filtri.mbg BICOSE3\_PR\_061\_tide\_filtri.mbg BICOSE3\_PR\_062\_tide\_filtri.mbg BICOSE3\_PR\_063\_tide\_filtri.mbg BICOSE3\_PR\_064\_tide\_filtri.mbg BICOSE3\_PR\_065\_tide\_filtri.mbg BICOSE3\_PR\_066\_tide\_filtri.mbg